Инструкция по размещению заявки участника на [Краевой конкурс](http://wiki.iro23.info/index.php?title=%D0%9A%D0%BE%D0%BD%D0%BA%D1%83%D1%80%D1%81%D1%8B/2022/%D0%9A%D1%80%D0%B0%D0%B5%D0%B2%D0%BE%D0%B9_%D0%BA%D0%BE%D0%BD%D0%BA%D1%83%D1%80%D1%81_%D0%BC%D0%B5%D1%82%D0%BE%D0%B4%D0%B8%D1%87%D0%B5%D1%81%D0%BA%D0%B8%D1%85_%D1%80%D0%B0%D0%B7%D1%80%D0%B0%D0%B1%D0%BE%D1%82%D0%BE%D0%BA_%D0%BD%D0%B0_%D0%BB%D1%83%D1%87%D1%88%D1%83%D1%8E_%D0%BF%D1%80%D0%B0%D0%BA%D1%82%D0%B8%D0%BA%D1%83_%D0%BF%D1%80%D0%BE%D1%84%D0%BE%D1%80%D0%B8%D0%B5%D0%BD%D1%82%D0%B0%D1%86%D0%B8%D0%BE%D0%BD%D0%BD%D0%BE%D0%B3%D0%BE_%D0%BC%D0%B5%D1%80%D0%BE%D0%BF%D1%80%D0%B8%D1%8F%D1%82%D0%B8%D1%8F)  [методических разработок на лучшую практику](http://wiki.iro23.info/index.php?title=%D0%9A%D0%BE%D0%BD%D0%BA%D1%83%D1%80%D1%81%D1%8B/2022/%D0%9A%D1%80%D0%B0%D0%B5%D0%B2%D0%BE%D0%B9_%D0%BA%D0%BE%D0%BD%D0%BA%D1%83%D1%80%D1%81_%D0%BC%D0%B5%D1%82%D0%BE%D0%B4%D0%B8%D1%87%D0%B5%D1%81%D0%BA%D0%B8%D1%85_%D1%80%D0%B0%D0%B7%D1%80%D0%B0%D0%B1%D0%BE%D1%82%D0%BE%D0%BA_%D0%BD%D0%B0_%D0%BB%D1%83%D1%87%D1%88%D1%83%D1%8E_%D0%BF%D1%80%D0%B0%D0%BA%D1%82%D0%B8%D0%BA%D1%83_%D0%BF%D1%80%D0%BE%D1%84%D0%BE%D1%80%D0%B8%D0%B5%D0%BD%D1%82%D0%B0%D1%86%D0%B8%D0%BE%D0%BD%D0%BD%D0%BE%D0%B3%D0%BE_%D0%BC%D0%B5%D1%80%D0%BE%D0%BF%D1%80%D0%B8%D1%8F%D1%82%D0%B8%D1%8F)  [профориентационного мероприятия в 2022 году](http://wiki.iro23.info/index.php?title=%D0%9A%D0%BE%D0%BD%D0%BA%D1%83%D1%80%D1%81%D1%8B/2022/%D0%9A%D1%80%D0%B0%D0%B5%D0%B2%D0%BE%D0%B9_%D0%BA%D0%BE%D0%BD%D0%BA%D1%83%D1%80%D1%81_%D0%BC%D0%B5%D1%82%D0%BE%D0%B4%D0%B8%D1%87%D0%B5%D1%81%D0%BA%D0%B8%D1%85_%D1%80%D0%B0%D0%B7%D1%80%D0%B0%D0%B1%D0%BE%D1%82%D0%BE%D0%BA_%D0%BD%D0%B0_%D0%BB%D1%83%D1%87%D1%88%D1%83%D1%8E_%D0%BF%D1%80%D0%B0%D0%BA%D1%82%D0%B8%D0%BA%D1%83_%D0%BF%D1%80%D0%BE%D1%84%D0%BE%D1%80%D0%B8%D0%B5%D0%BD%D1%82%D0%B0%D1%86%D0%B8%D0%BE%D0%BD%D0%BD%D0%BE%D0%B3%D0%BE_%D0%BC%D0%B5%D1%80%D0%BE%D0%BF%D1%80%D0%B8%D1%8F%D1%82%D0%B8%D1%8F)

## **РАЗМЕЩЕНИЕ ИНФОРМАЦИИ ОБ УЧАСТНИКЕ НА РЕСУРСЕ [HTTP://WIKI.IRO23.INFO/](http://wiki.iro23.info/)**

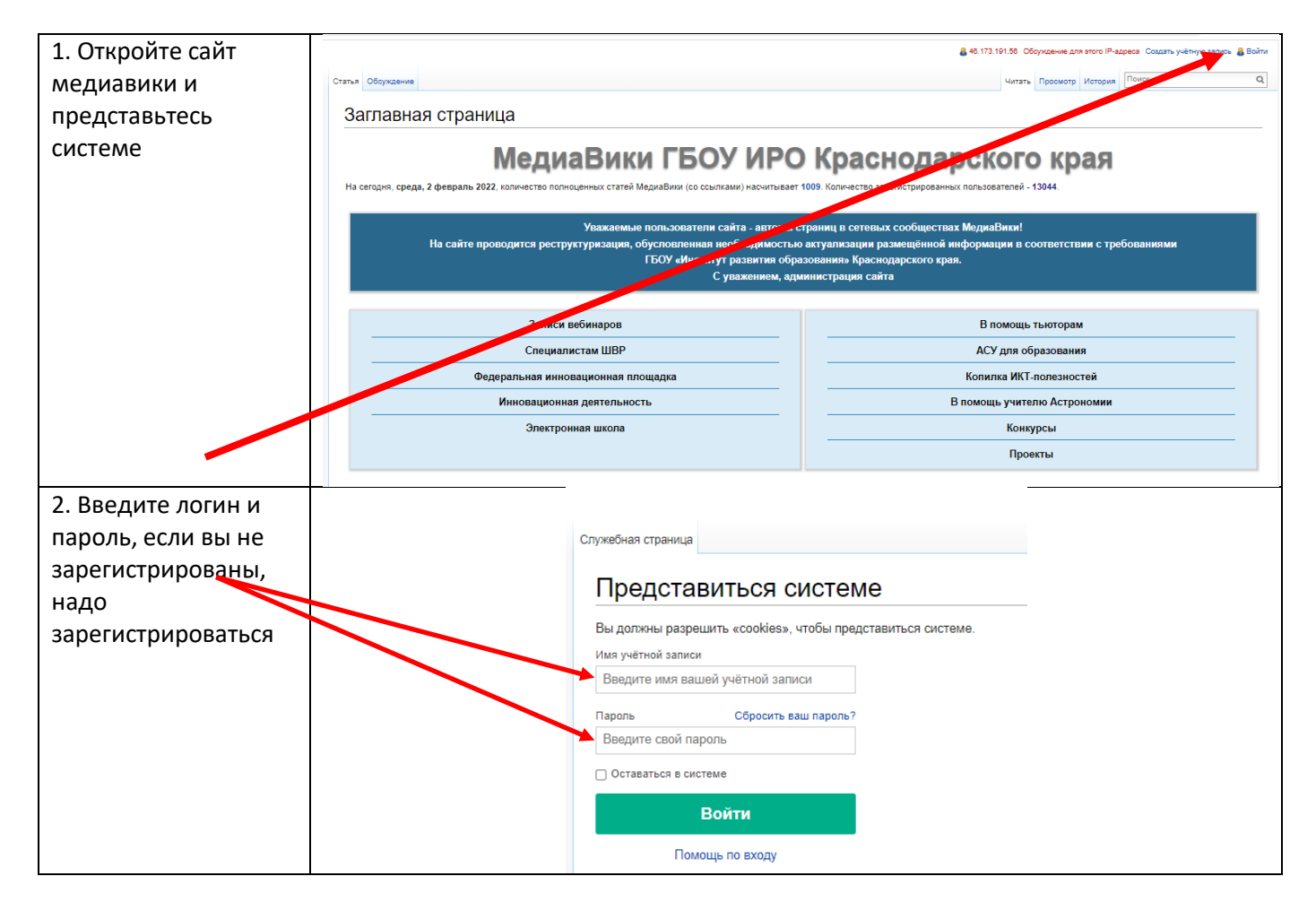

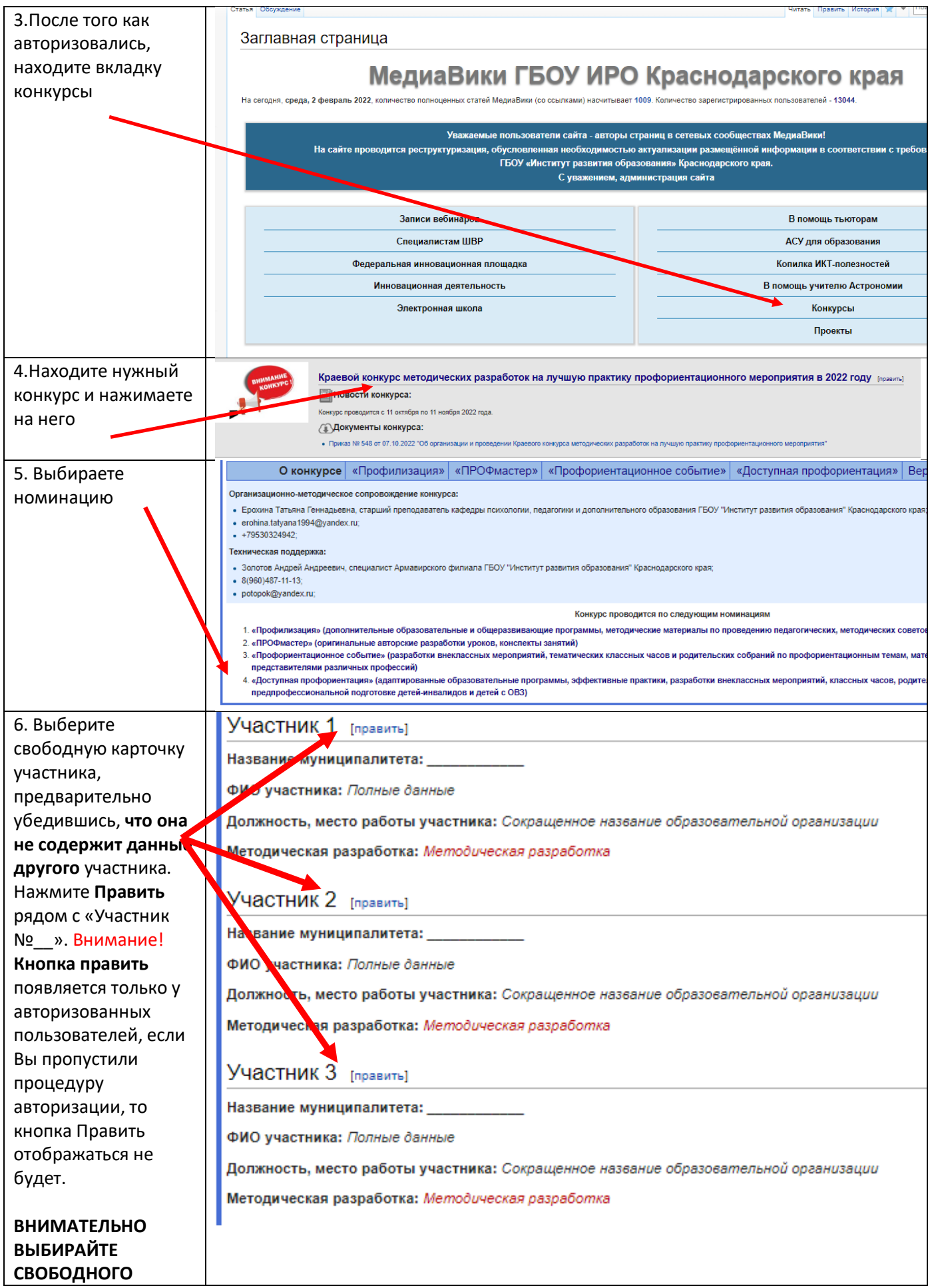

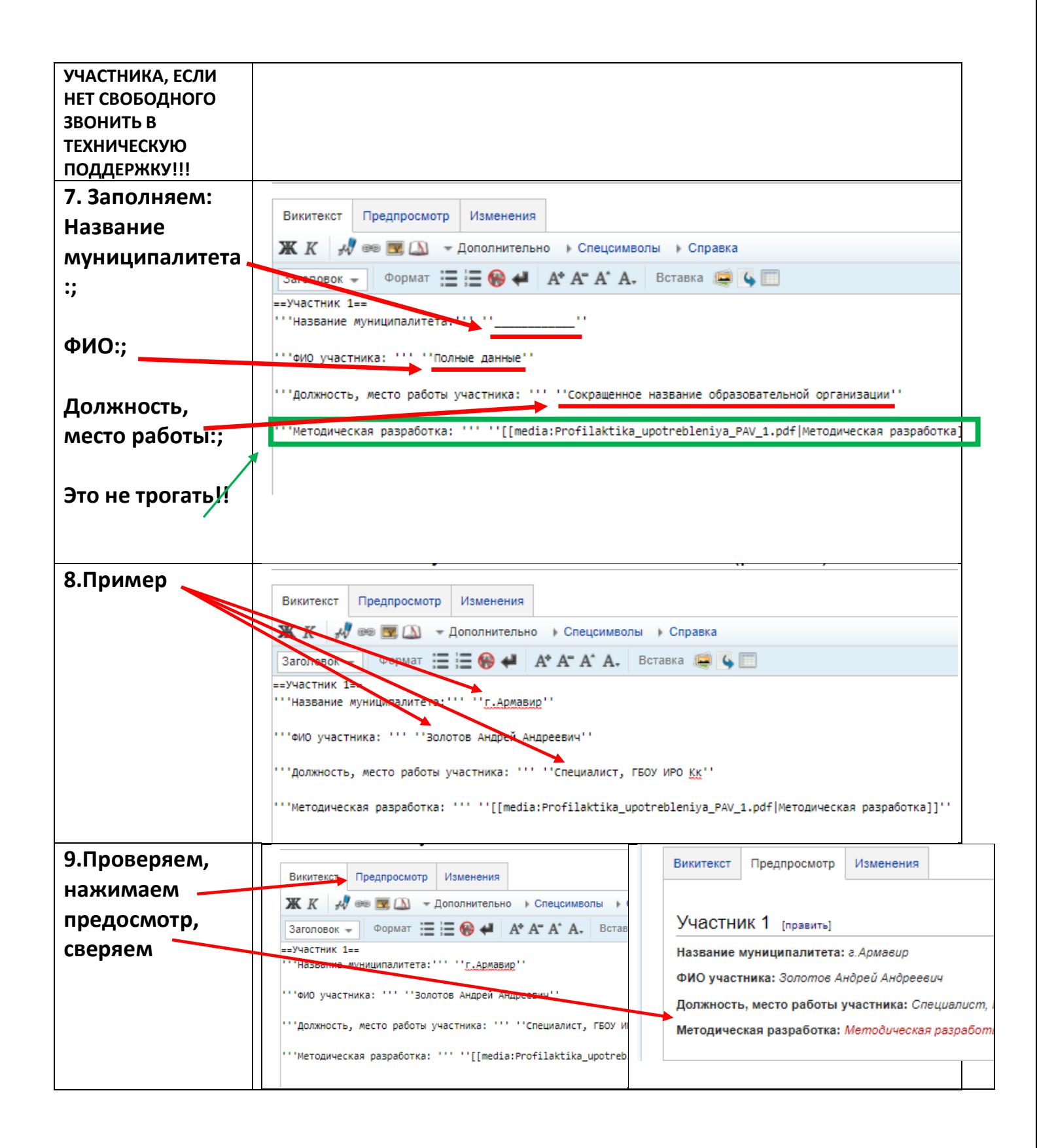

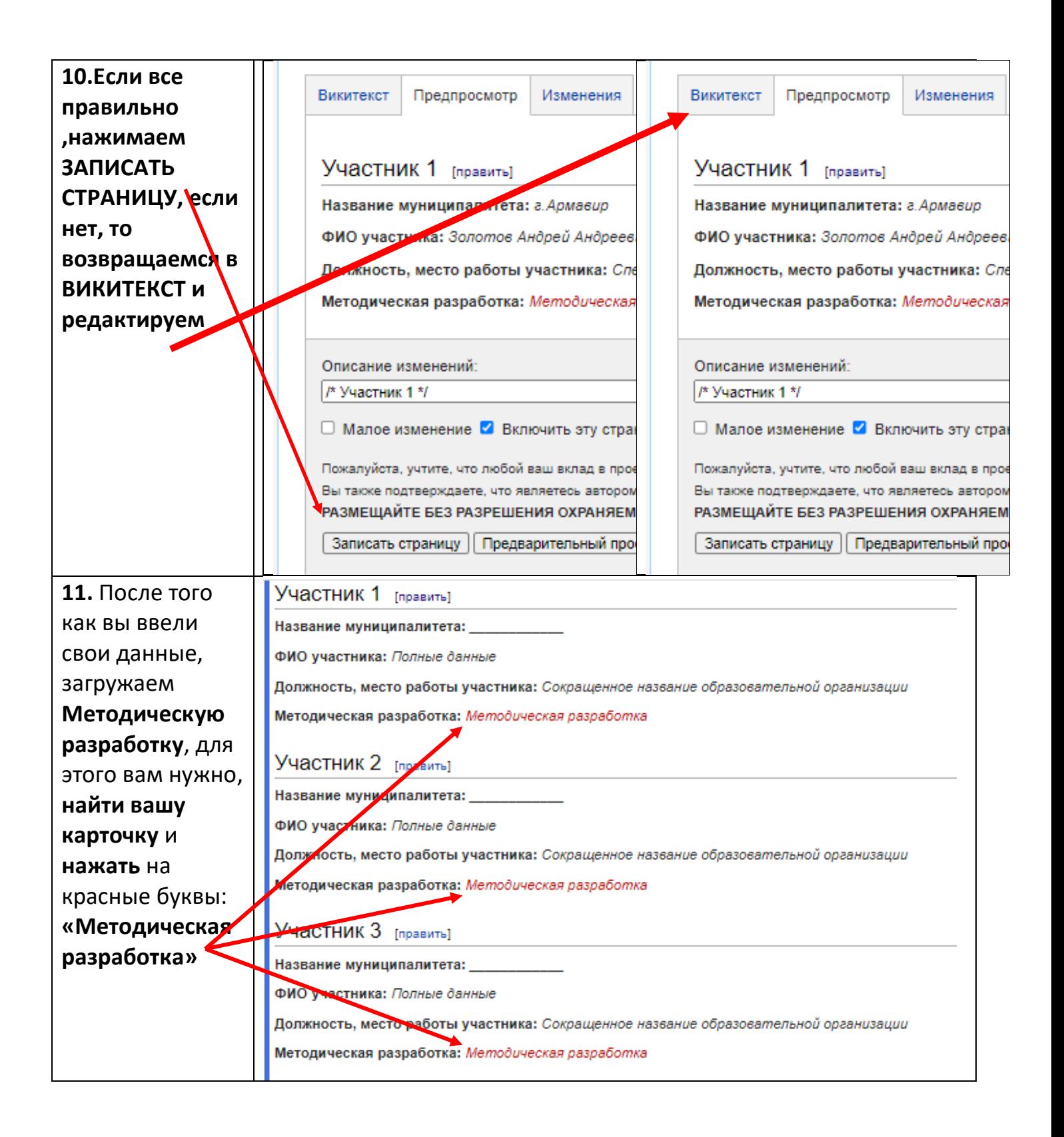

![](_page_4_Picture_98.jpeg)

![](_page_5_Picture_136.jpeg)